# CSCE 314 Programming Languages Hask[ell: The Module System](https://www.haskell.org/tutorial/modules.html)

 $\mathop{\rm Le}\nolimits$ 

#### Dr. Hyunyoung Lee

Reference: **https://www.haskell.org/tutorial/modules.html**

### Modules

- A Haskell program consists of a collection of modules. The purposes of using a module are:
	- 1. To control namespaces.
	- 2. To create abstract data types.
- A module contains various declarations: First, import declarations, and then, data and type declarations, class and instance declarations, type signatures, function definitions, and so on (in any order)
- Module names must begin with an uppercase letter
- One module per file

### Example of a Module

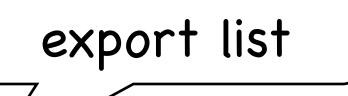

module Tree ( Tree(Leaf,Branch), fringe ) where data Tree  $a =$  Leaf  $a \mid$  Branch (Tree a) (Tree a) fringe :: Tree a -> [a] fringe (Leaf  $x$ ) =  $[x]$ fringe (Branch left right) = fringe left  $++$  fringe right

- A module declaration begins with the keyword module
- The module name may be the same as that of the type
- Same indentation rules as with other declarations apply
- The type name and its constructors need be grouped together, as in  $Tree(Leaf, Branch); short-hand possible, Tree(.).$ import list:
- Now, the Tree module may be imported:

omitting it will cause all entities exported from Tree

module Main (main) where import Tree ( Tree(Leaf, Branch), fringe ) main = print (fringe (Branch (Leaf 1) (Leaf  $2)$ ) to be imported

## Qualified Names

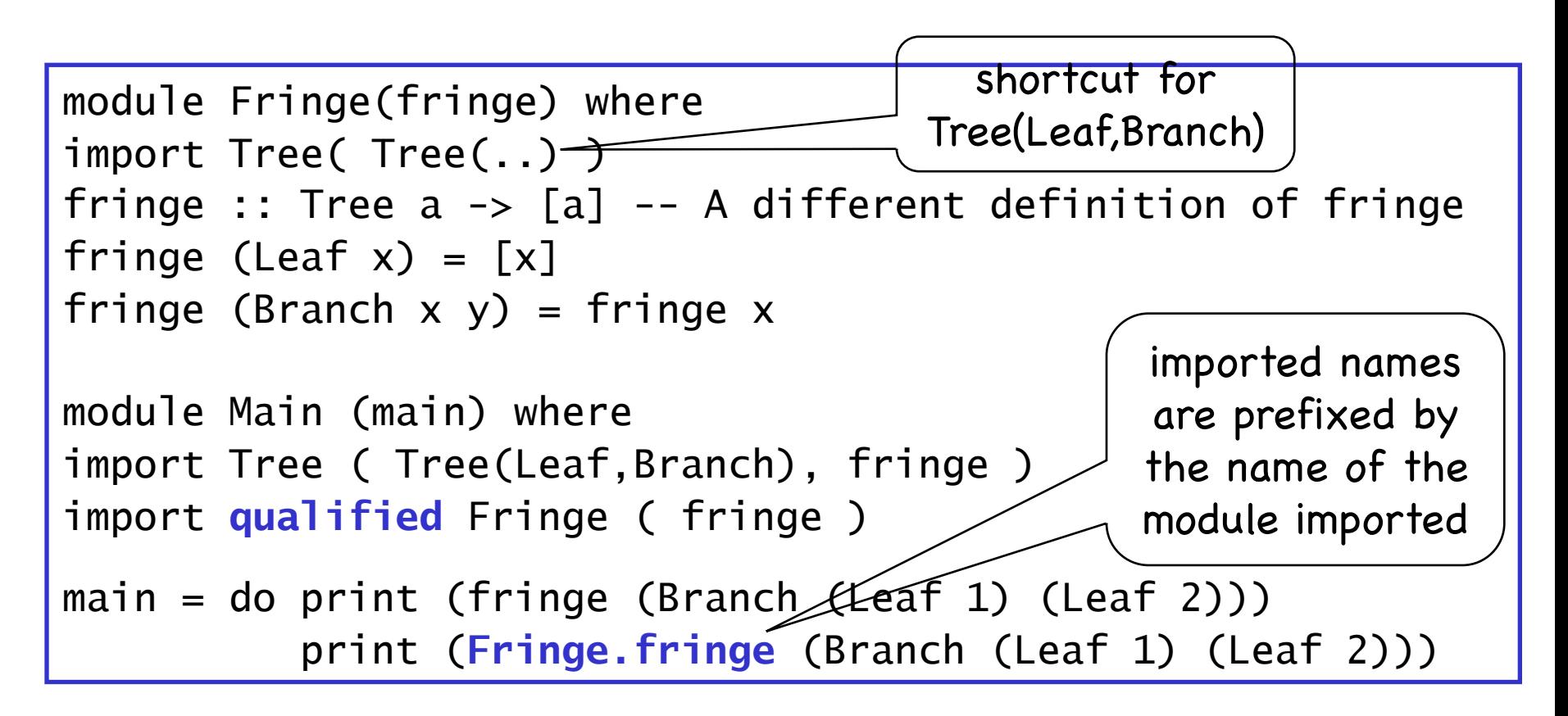

■ Qualifiers are used to resolve conflicts between different entities with the same name

### More Features

• Entities can be hidden in the import declaration. For example, the following explicit import of the Prelude:

import Prelude hiding (length, sum)

will not import length and sum from the Standard Prelude.

• Entities can be renamed with as. Used to shorten long names:

import AnExtremelyLongModuleName as A  $myFun n = A.Foo n$ 

• or to easily adapt to a change in module name without changing all qualifiers (the following is possible if there are no name conflicts):

import Module1 as M import Module2 as M

## Abstract Data Types – Tree (1)

Modules are Haskell's mechanism to build abstract data types (ADTs). For example, an ADT for the Tree type might include the following operations (interfaces):

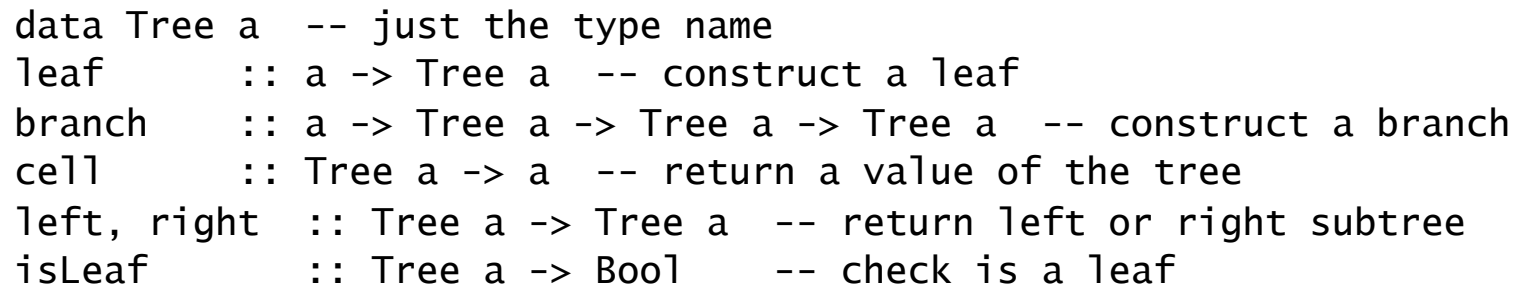

A module supporting this is:

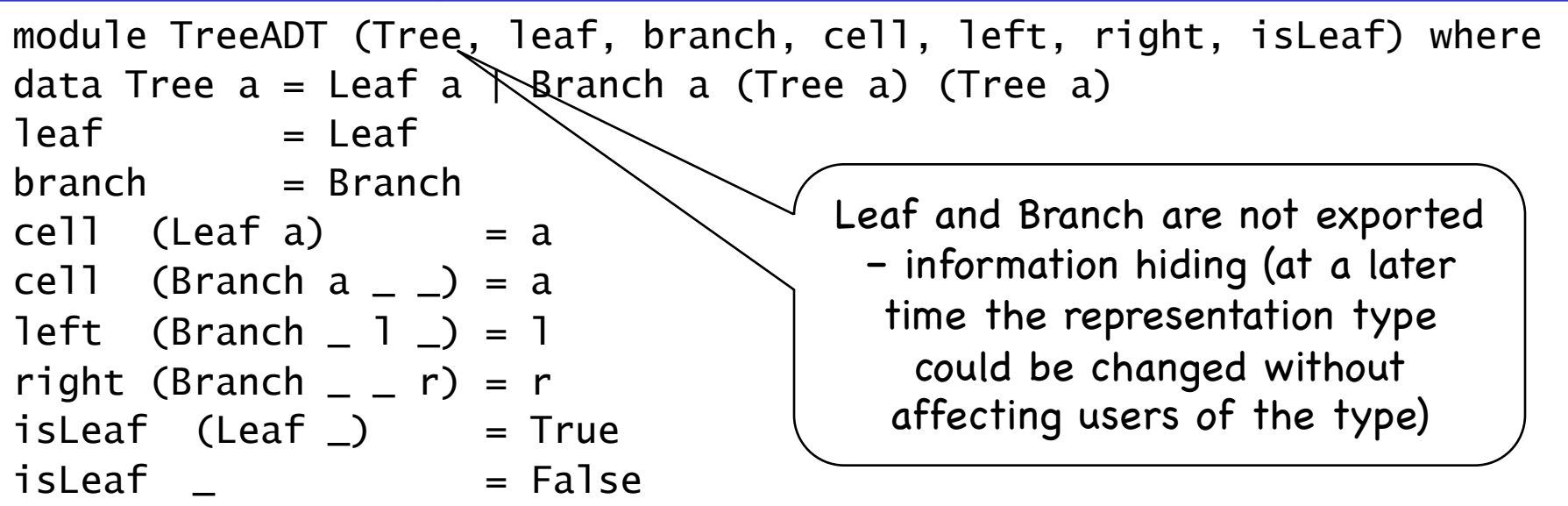

## Abstract Data Types – Tree (2)

An ADT for the Tree type:

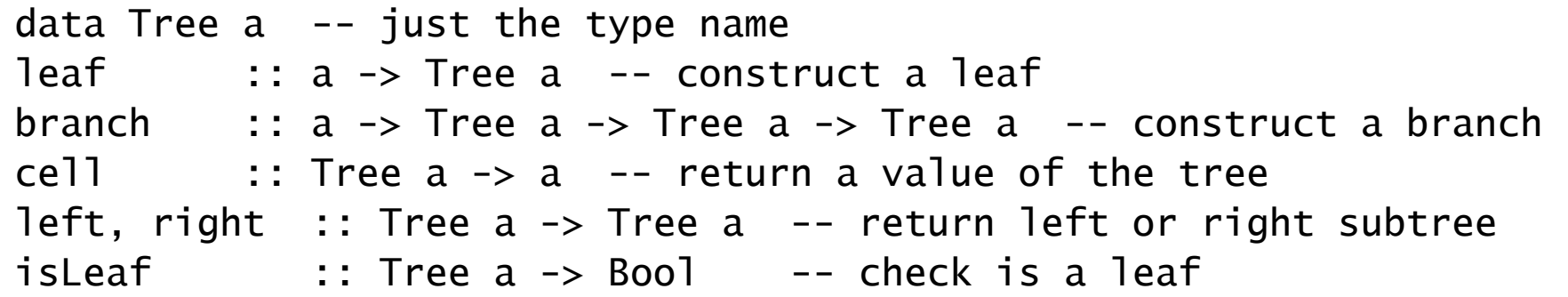

Another module supporting this is:

```
module TreeADT (Tree, leaf, branch, cell, left, right, isLeaf) where
data Tree a = Tnil | Node a (Tree a) (Tree a)
leaf = \x \rightarrow (Node x Tnil Tnil)
branch = Nodecell (Node a Tnil Tnil) = acell (Node _ 1 Tnil) _ = cell 1
cell (Node _ Tnil r) _ = cell r
left (Node_1)_ = 1right (Node r = r) = r
isLeaf (Node  Tnil Tnil) = True
isLeaf = False
```
### Another Example ADT - Stack

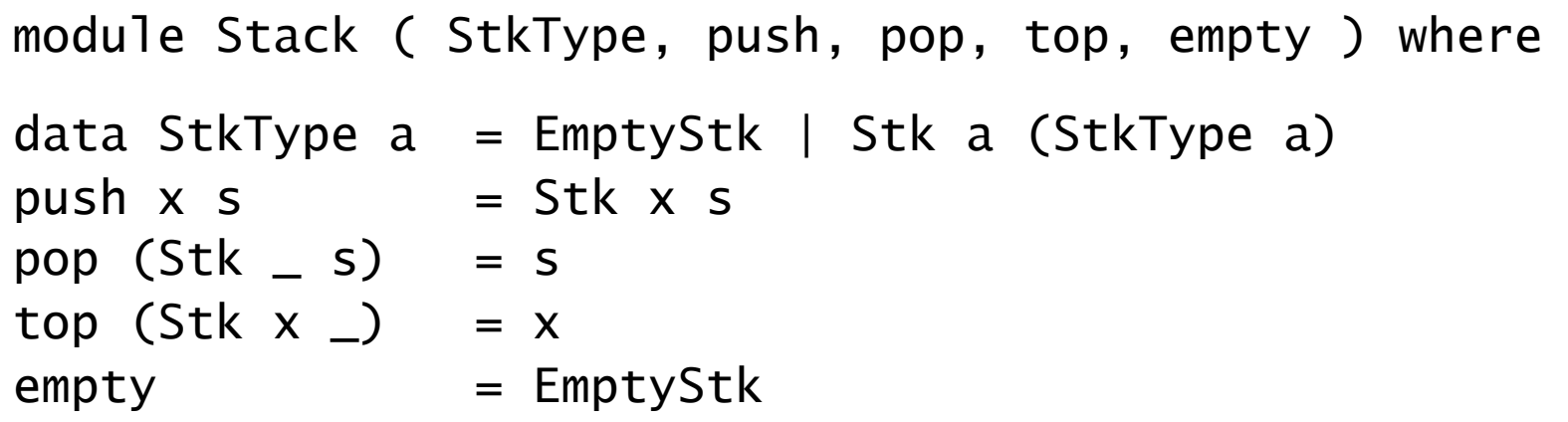

module Stack ( StkType, push, pop, top, empty ) where newtype StkType  $a = Stk [a]$ push x  $(S$ tk xs $)$  = Stk  $(x:xs)$ pop (Stk  $(\_:xs)) =$  Stk xs top  $(Stk (x:-)) = x$  $empty = 5tk [1]$ 

```
module Main where
import Stack
myStk = push 3. push 4. push 2 $ empty
```